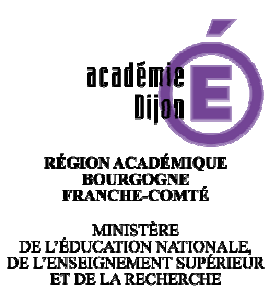

### **Lettre d'information LSUN 1D – décembre 2016**

## **Nouvelles fonctionnalités apportées par la version 16.4 Nou**

- Modification du menu paramétrage : il peut désormais être défini **par classe** :
	- o Source de données : "saisie manuelle" / "Import Sconet Notes" / "Import(s) Editeur(s)",
	- o affichage ou non du niveau de maitrise des domaines du socle

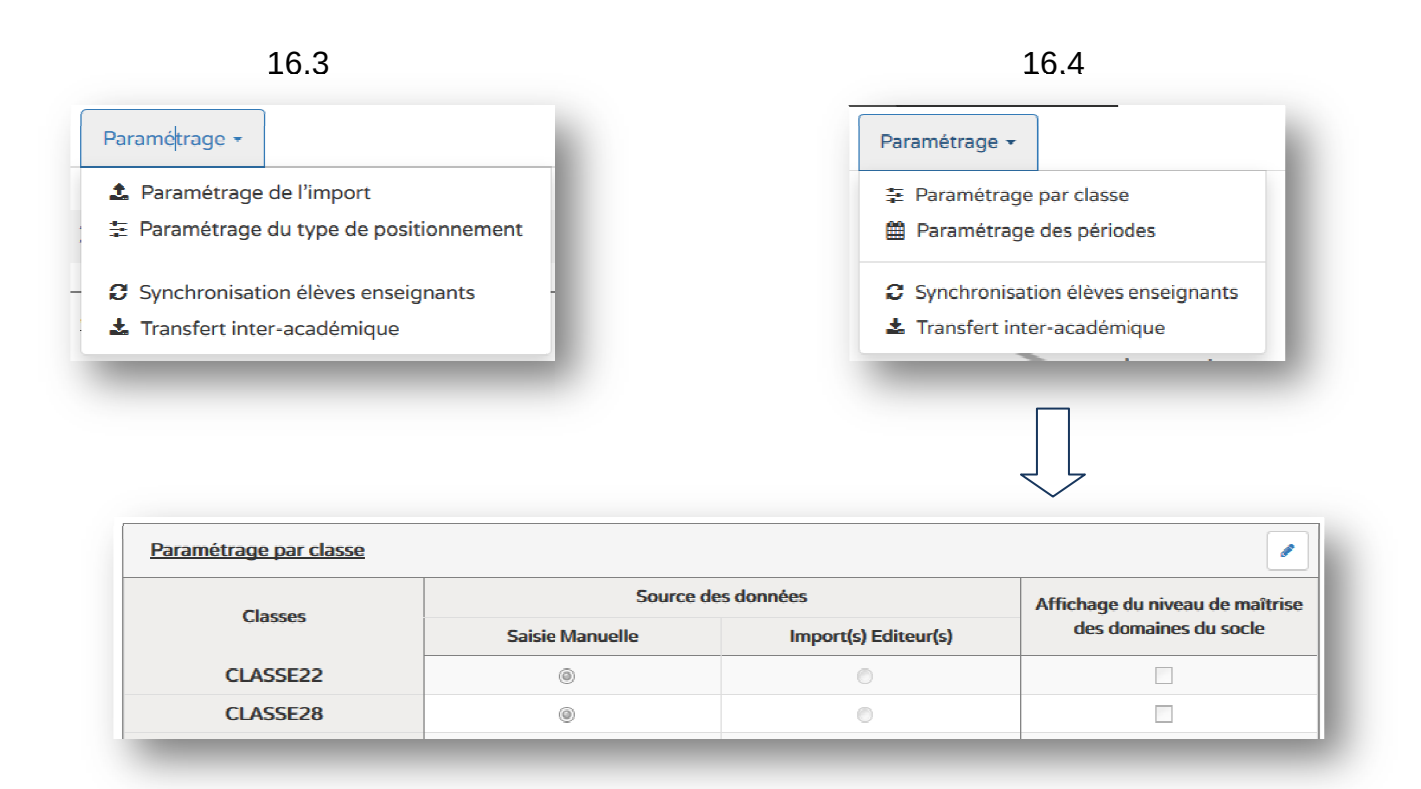

- Lorsque le paramétrage pour une classe change, les **bilans verrouillés de la classe sont conservés**, les bilans non verrouillés sont supprimés.
- Les bilans périodiques peuvent comporter (selon le paramétrage) le tableau d'affichage du niveau de maîtrise des domaines du socle, en plus du suivi des acquis dans les domaines d'enseignement.

#### Sans affichage du niveau de maîtrise du socle

#### Avec affichage du niveau de maîtrise du socle

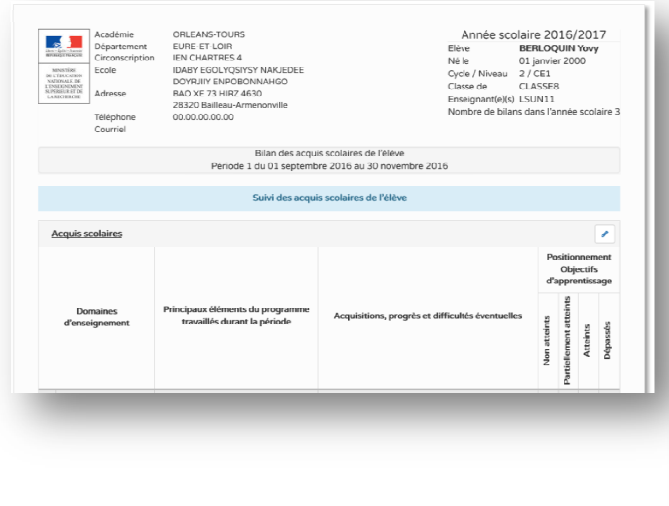

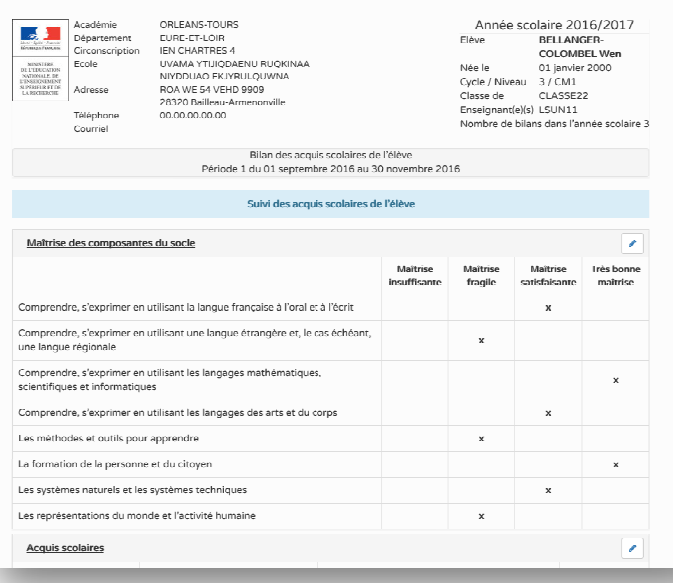

- Les enseignants peuvent désormais paramétrer les périodes.
- L'adresse des parents/responsables est positionnée en tête du bilan, dans un cadre adapté à une enveloppe à case format "DL". L'édition du bilan comporte une copie du bilan par parent/responsable lorsque les adresses des responsables fournies par la base é élève diffèrent.
- Consultation possible des bilans pour un élève ayant quitté la classe (identifié grâce à l'icône élève sortant).
- Activation du transfert inter-académique des bilans périodiques.
- Résolution des problèmes liés à l'impression des livrets.

## **Fon<mark>ctionnalités attendues dans la version 16.5 de décembre**</mark>

- Améliorations des performances de saisie / enregistrement
- Améliorations des performances de saisie / enregistrement<br>• Saisie collective des éléments de programme pour un groupe
- Correction du sous-domaine "Langue Vivante"
- Synchronisation des données "établissement" de BE1D.

# **Editeurs privés 1er degré Edi**

Suite à la mise en place récente de l'interface LSU, voici un état des solutions pour lesquelles les éditeurs ont manifesté un intérêt auprès du ministère (Prise de contact), ou se sont engagés dans la procédure de validation (En cours de validation), voire ont une solution validée par le ministère.

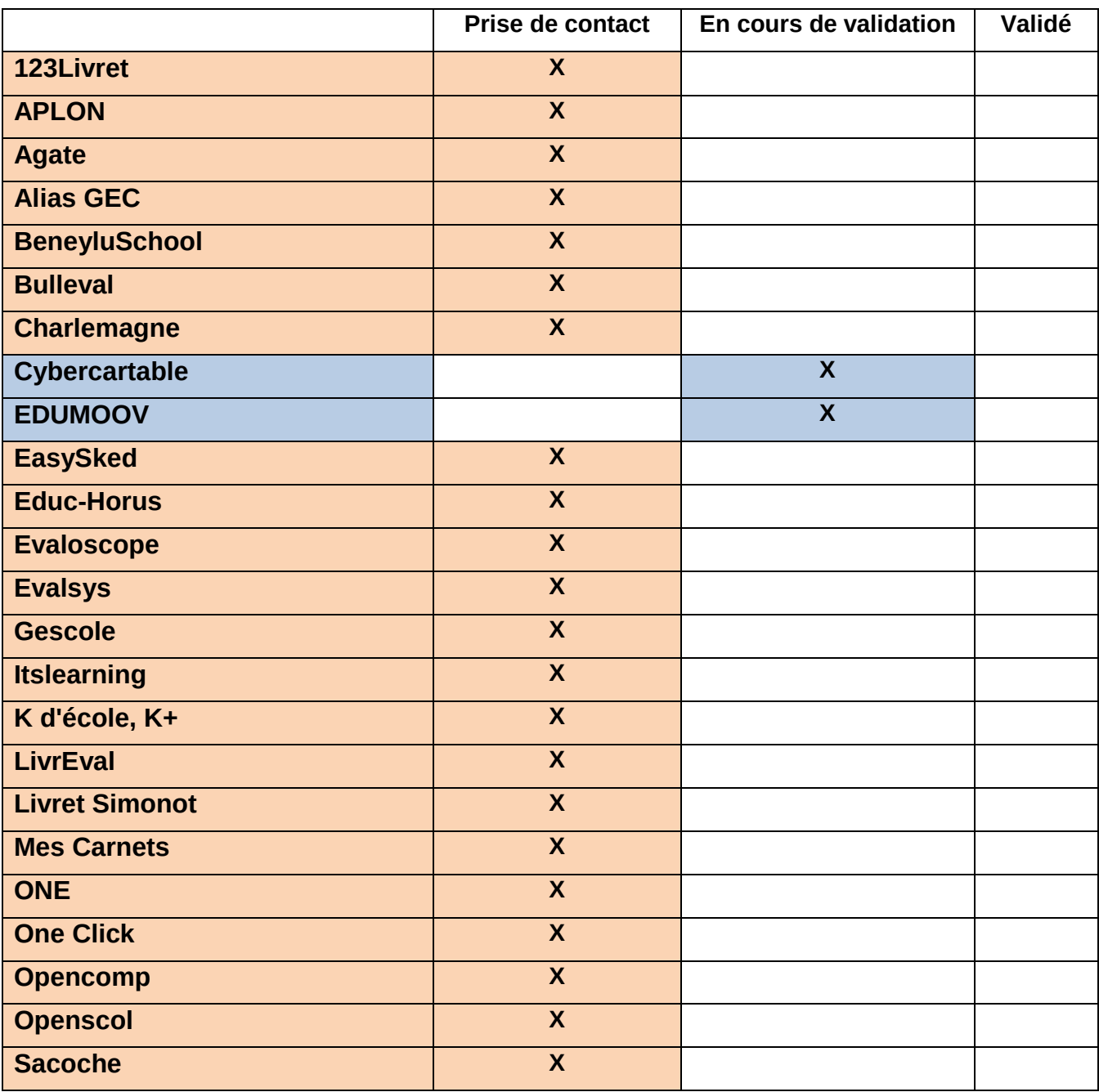

**Données disponibles à la date du 6 décembre 2016** 

Ces données sont extraites du site Éduscol et actualisées régulièrement.

Attention, l'accréditation est faite sur la dernière version du logiciel, veuillez vous assurer que vous utilisez la dernière version pour réaliser les imports dans le LSUN.

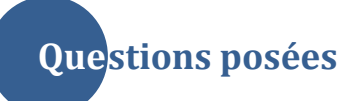

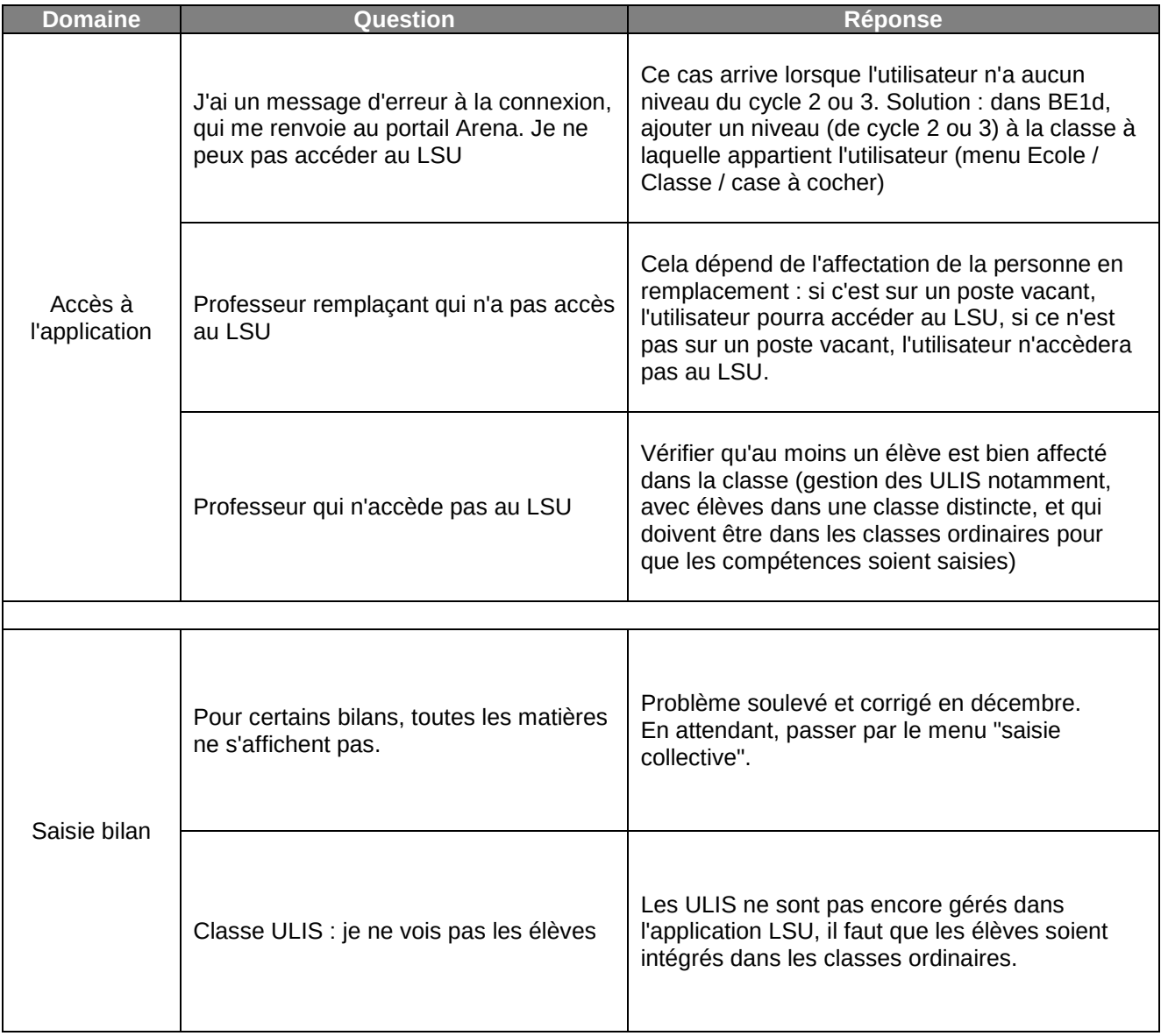

# **Demandes en cours Dem**

- Affichage incomplet de certains bilans périodiques, saisie collective obligatoire, jusqu'à la prochaine version du LSU.

- Gestion des remplaçants à améliorer.
- Si classe multi-niveaux, les élèves des 2 niveaux sont mélangés lors de la saisie collective des acquis scolaires.
- Amélioration de la gestion des classes ULIS.

- Augmentation de la durée de connexion (déconnexion trop rapide, qui peut faire perdre des données non enregistrées)